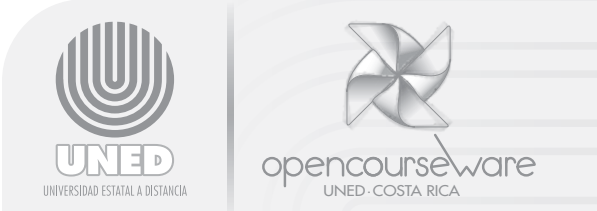

#### Anexo 3 **Determinación de la inversión inicial para un emprendimiento**

Lic. Jorge Cunillera Canalías Profesor/Investigador Programa de Desarrollo Gerencial

En este anexo se detalla el procedimiento para determinar la inversión inicial luego de que se ha decidido establecer una nueva empresa, o en su defecto, se decidió realizar una ampliación o diversificación de un negocio en marcha.

La inversión inicial contempla dos grandes rubros, cuales son: infraestructura y maquinaria y equipo (en conjunto se conocen como activo fijo). Se podría considerar un tercer rubro denominado costos de operación. A continuación se presentan estos componentes por separado.

### Activo fijo

Se refiere al componente de la inversión relacionado con bienes inmuebles que también incluye o contempla lo relacionado con maquinaria y equipo. Más adelante se adjunta un cuadro para facilitar este cálculo, con los aspectos a incorporar en cada columna. Mantenga siempre en mente que cada caso tiene sus particularidades.

## Costos de operación o funcionamiento

Para detalles sobre cómo calcular los diferentes rubros que componen el costo de operación o funcionamiento, remitirse al Anexo 2, relacionado con esta misma nota técnica y que versa sobre el cálculo de los costos inherentes al funcionamiento de un negocio, sea este de transformación o comercial.

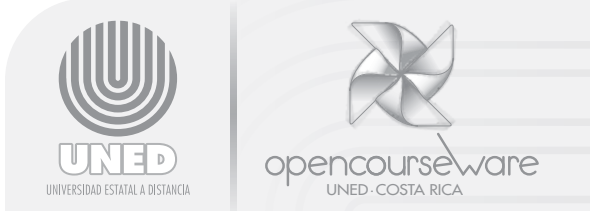

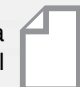

# **DETERMINACIÓN DE LA INVERSIÓN INICIAL**

**Proyecto: Fecha:**

## 1. Activo fijo

Infraestructura: Alquiler/Construcción/Compra

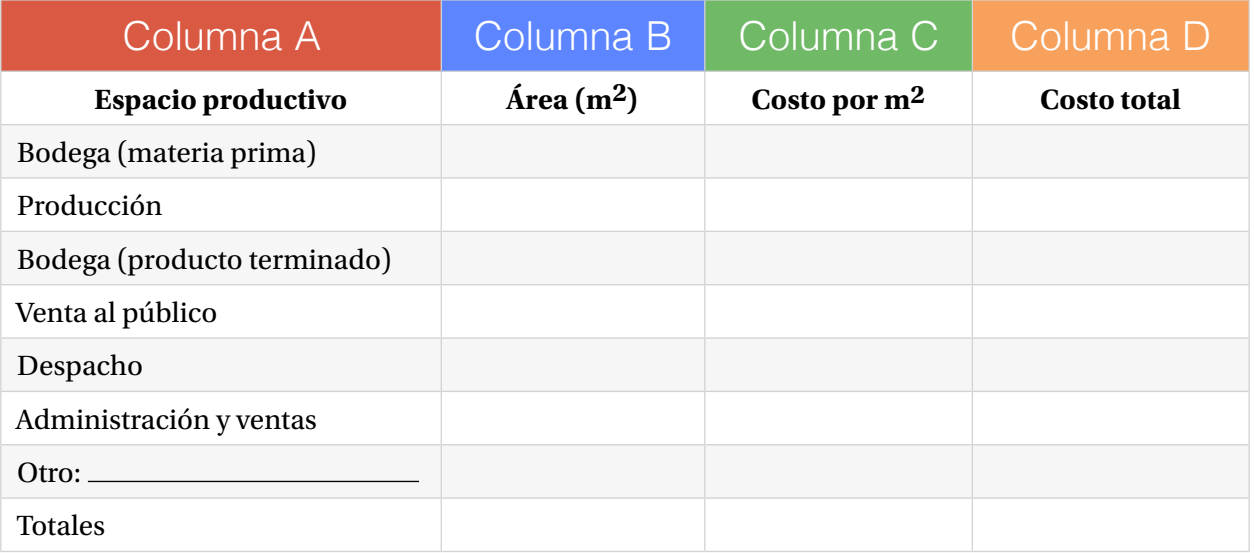

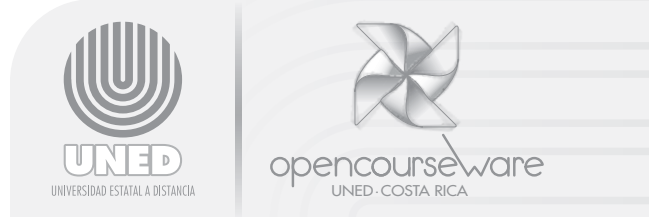

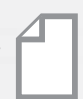

Maquinaria y equipo

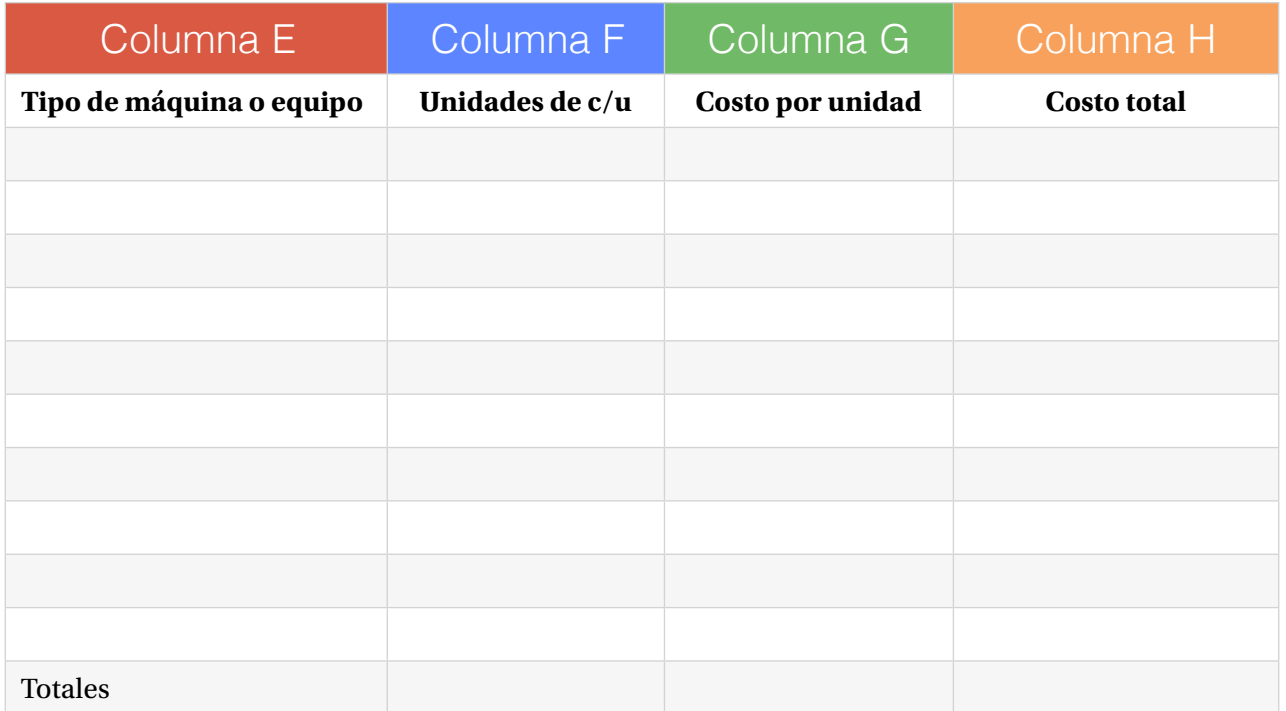

Cuando se debe recurrir al financiamiento de los costos de operación o de funcionamiento, es necesario ampliar el monto requerido.

Esto se logra calculando de forma precisa estos costos que involucran costos directos e indirectos relacionados con el ciclo normal de funcionamiento de la empresa.

El préstamo por este rubro es por un plazo mucho menor que para la inversión inicial en activos fijos. Generalmente el plazo es inferior a un año y la tasa de interés más alta que la otorgada para financiar el activo fijo.

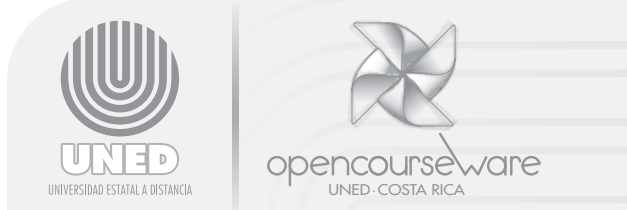

Valor total del activo fijo (inversión inicial):

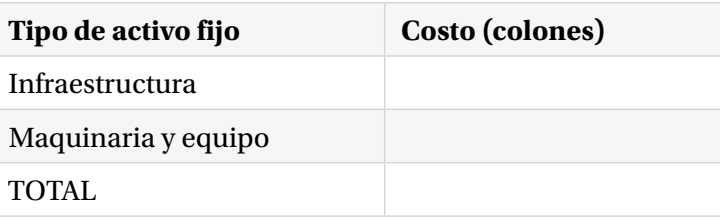

## 2. Costos de operación directos

Materia prima/surtido local (producto terminado)

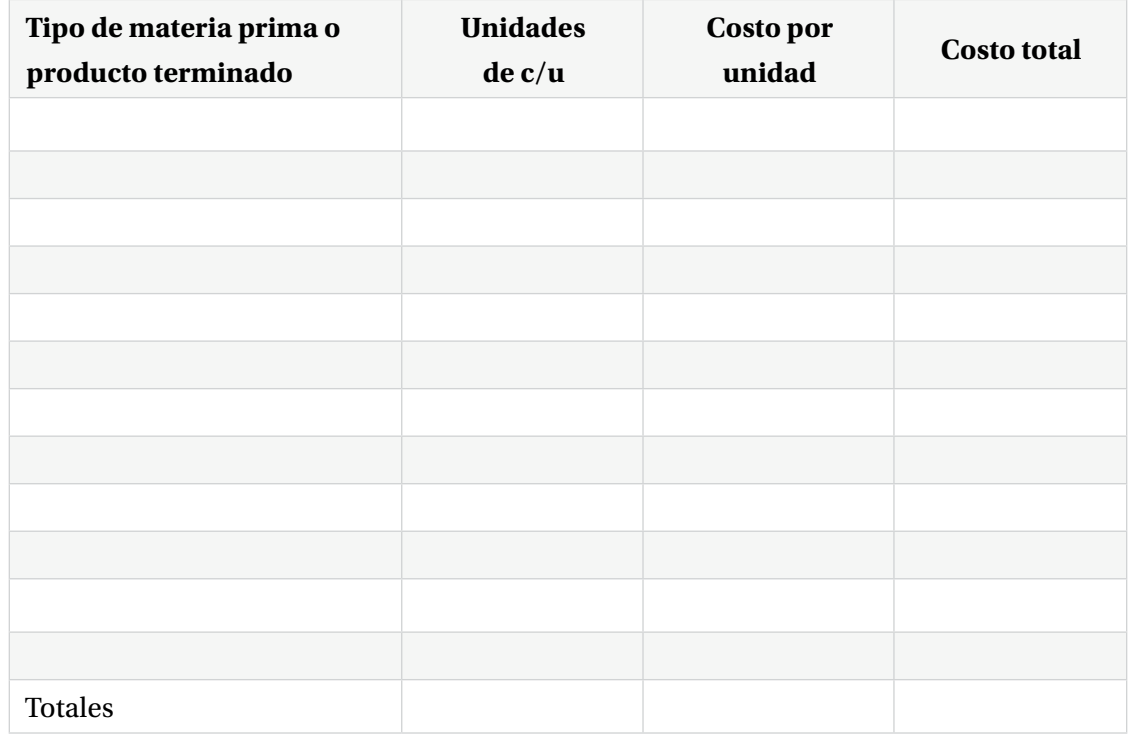

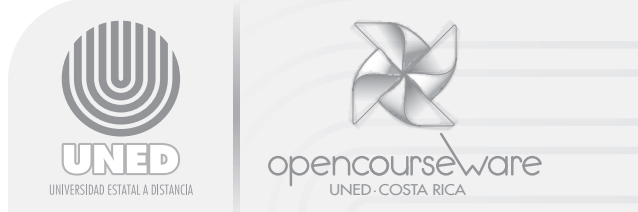

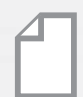

Salarios (inicio de funcionamiento – primeros 3 meses)

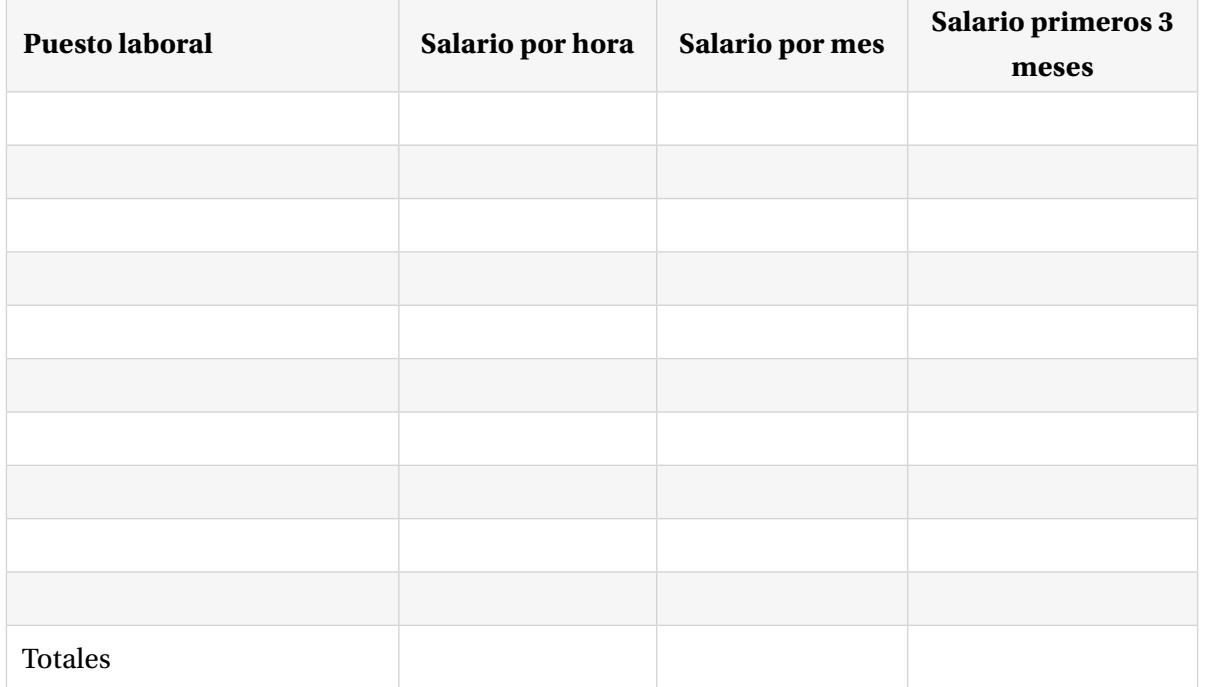

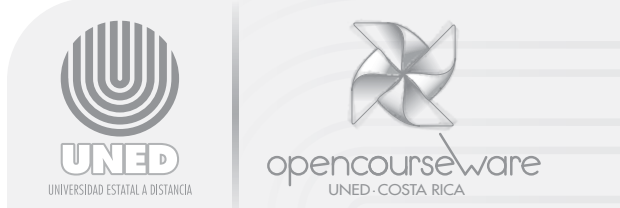

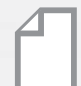

## 3. Gastos indirectos (primeros 3 meses)

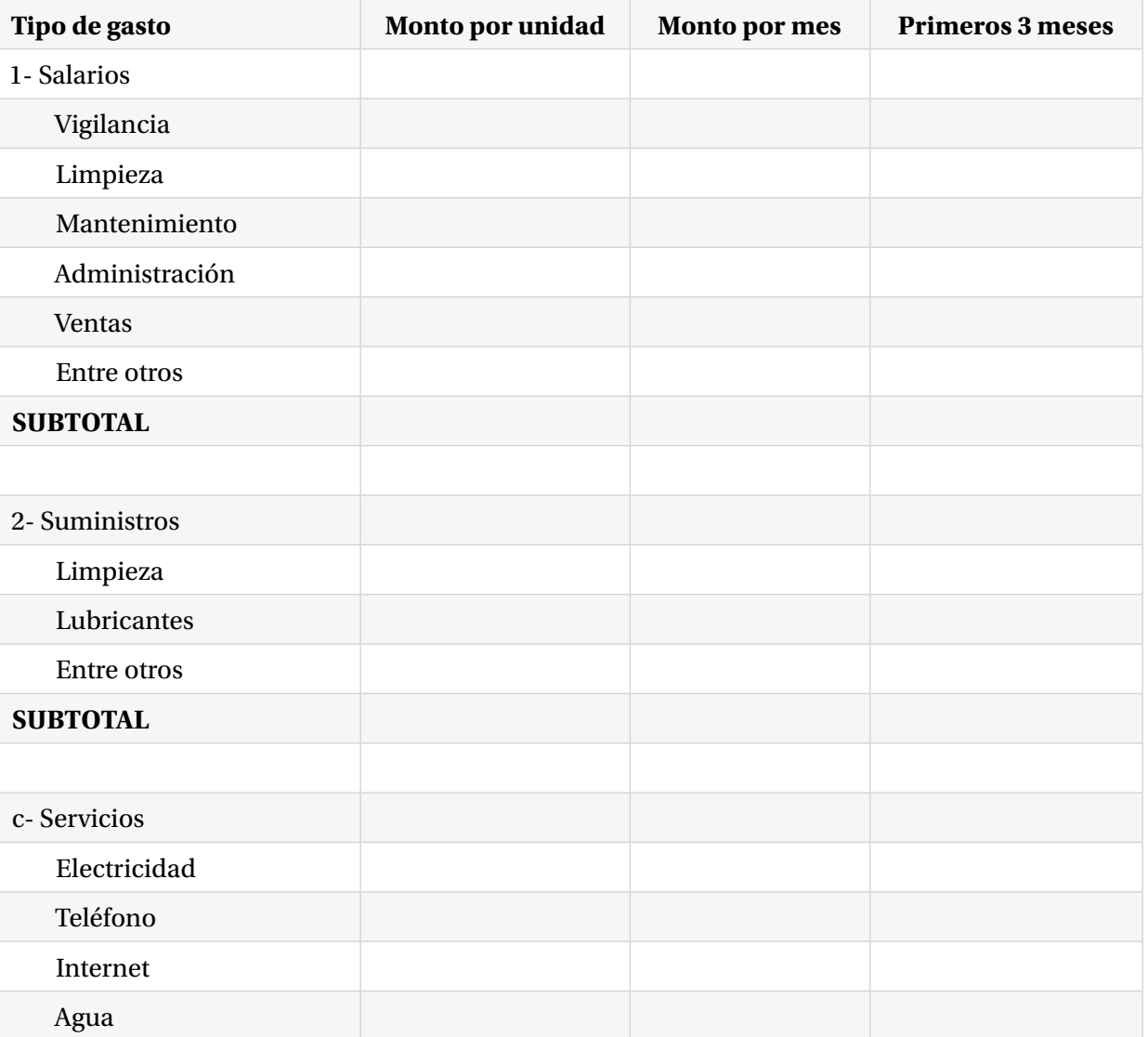

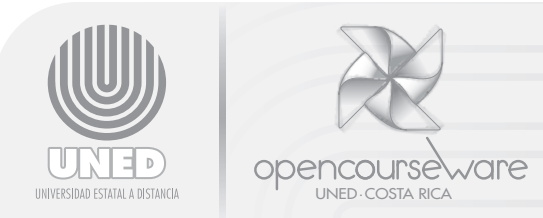

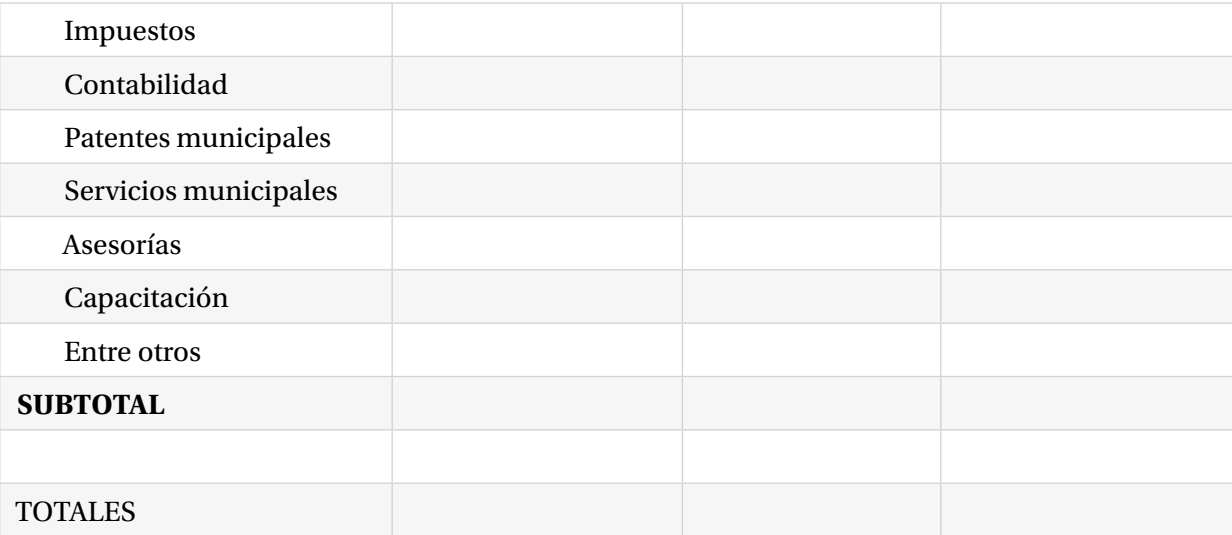

## TOTAL INVERSIÓN INICIAL (Incluyendo costos de operación)

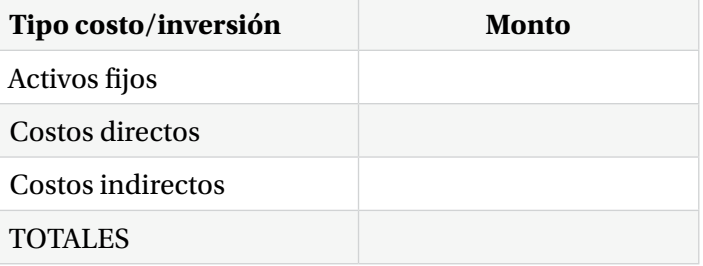

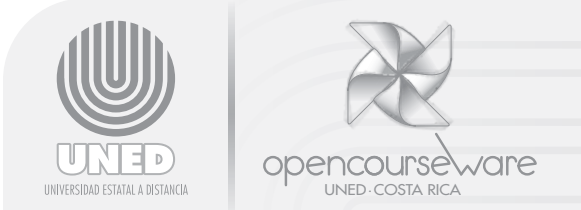

## **ACTIVO FIJO**

Se inicia con la infraestructura necesaria para implementar el negocio.

## INFRAESTRUCTURA

#### 1. Espacio productivo (Columna A)

Se refiere al área que debe tener el local o construcción que se debe hacer, comprar o alquilar para que la nueva empresa o la ampliación de la actual funcione. En el cuadro se establece una descripción de áreas que no es exhaustiva, ya que rigen de nuevo las características particulares de cada empresa.

Se observa la división de las áreas según el destino específico de cada una de ellas.

En resumen, lo que se debe determinar es cuánta área se requiere para cada función o etapa del proceso previsto y cuánto es el costo de la construcción, del alquiler o de la compra del inmueble.

#### 2. Área de cada zona (en m²) (Columna B)

Determinación del espacio de cada etapa del proceso o área funcional que la empresa va a necesitar.

#### 3. Costo por metro cuadrado (Columna C)

Cuánto es el costo de cada metro cuadrado de construcción considerando que según el negocio o la actividad, existen áreas en las que se requiere de construcción específica o cuidados adicionales que implican costos de construcción más altos. Por ejemplo: previstas específicas en áreas en las que se manipulan materiales inflamables, almacenamiento de agroquímicos o el sitio de una caldera.

#### 4. Costo total por metro cuadrado (Columna D)

Producto de multiplicar las columnas B y C. El resultado de sumar estos subtotales arroja la inversión total en infraestructura.

**Proyecto**

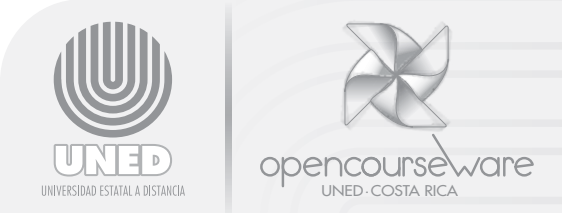

**COROLARIO DE ESTE PUNTO**: Generalmente la determinación de este costo no es tan detallada y simplemente se recurre al establecimiento del costo de la construcción, alquiler o compra del inmueble como un todo.

#### MAQUINARIA y EQUIPO

El componente usualmente aparejado a la infraestructura es la maquinaria y el equipo que se instalaría en el inmueble, para los procesos productivos o de venta de bienes y servicios.

Cada caso es independiente y lleva implícito sus detalles. De manera general tenemos lo siguientes para incluir en este cuadro.

#### 1. Tipo de maquinaria y equipo (Columna E)

Se detallan o enlistan de forma independiente diferenciándolas una de otra. Por ejemplo: enfriadores, congeladores, urnas, estantes, máquina registradora, luces de emergencia, mesas y sillas, entre otros. Este sería el caso de un proyecto de soda o restaurante.

#### 2. Número de unidades de cada tipo (Columna F)

Se detalla cuántas unidades de cada tipo de maquinaria y equipo se van a requerir.

#### 3. Costo por unidad (Columna G)

Se detalla el costo de cada tipo de maquinaria y equipo. Se debe destacar que en estos casos es necesario diferenciar entre el costo de la máquina o equipo instalada(o) o simplemente puesta en el sitio. Son muy diferentes en el caso de una caldera o un horno para una fábrica, pero es intrascendente en el caso de un enfriador o mesas y sillas para un nuevo restaurante.

**Proyecto**

*9 de 10*

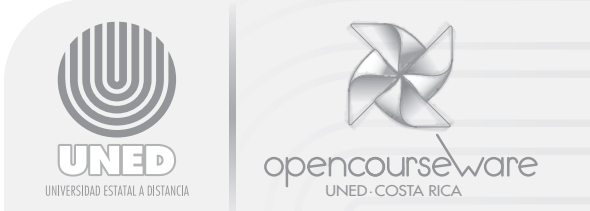

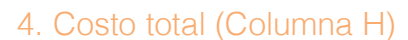

Producto de multiplicar las columnas F y G. La suma de los subtotales mostrados en esta columna desemboca en la inversión total en maquinaria y equipo.

Con este punto finaliza lo concerniente al cálculo de la inversión inicial. El monto resultante es la cantidad que se solicita como préstamo ante una entidad financiera, o se recurre a recursos propios para desarrollar el proyecto. Sin embargo en algunos casos es necesario financiar también los costos de operación del nuevo negocio por un período que no debe ir más allá de 3 a 6 meses.

Cuando se debe recurrir al financiamiento de los costos de operación o de funcionamiento, es necesario ampliar el monto requerido.

Esto se logra calculando de forma precisa estos costos que involucran costos directos e indirectos relacionados con el ciclo normal de funcionamiento de la empresa.

El préstamo por este rubro es por un plazo mucho menor que para la inversión inicial en activos fijos. Generalmente el plazo es inferior a un año y la tasa de interés más alta que la otorgada para financiar el activo fijo.

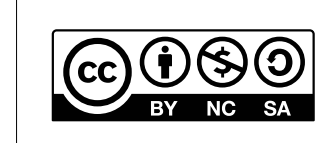

**Reconocimiento, No comercial, Compartir bajo la misma licencia (3.0** *Unported***)**

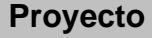